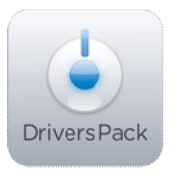

## **Примечание к версии Drivers Pack 3.2.3**

*Пакет драйверов Drivers Pack 3.2.3 рекомендуется использовать на версиях ПО «Интеллект» 4.8.1, ПО «Интеллект Лайт» или Axxon Smart 2.1, Axxon Smart Start*

## **Новые интеграции IP-устройств**

- Bosch NWD-495V03-10P
- ETZ DVR 9116 (I/O PTZ module)
- EverFocus EDN800
- EverFocus EVS200 encoder
- Grundig GCI-C0735P
- InMotion L84II
- LG LSW900P-B
- LG LVW700P-B
- LG LVW901P-B
- PSIA
- Santec SNC-637ID
- Vivotek FD8134

## **Установка**

Для установки версии Drivers Pack запустите файл **IPDriverPack.msi.** 

Установка версии пакета драйверов требует перезапуска базового продукта и удаления предыдущей версии Drivers Pack. Версии Drivers Pack до 3.2.1 необходимо удалить через «Add/Remove Programs».

\_\_\_\_\_\_\_\_\_\_\_\_\_\_

*Более полная информация по поддерживаемым функциям в интегрированных IPустройствах предоставляется на сайте производителя в списках поддерживаемых IPустройств индивидуально для каждой версии базовых продуктов.* www.itv.ru

www.axxonsoft.com

*Обращаем ваше внимание, что работа IP-устройств с единой версией пакета драйверов различается для различных продуктов ITV.*